# **MS Excel 2019/365 - Blickpunkt: Datenmengen - Berechnungen in PivotTabellen**

**Kursnummer: 5218**

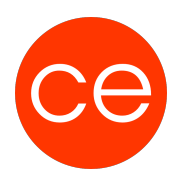

## **Ziele**

Große Datenmengen werden mit dem Einsatz von Pivot auf überschaubare Größen reduziert und Datenzusammenhänge transparent dargestellt.

In diesem Mikro-Seminar / Lernnugget erfahren Sie, wie Sie optimal Berechnungen in PivotTabellen durchführen, Standardberechnungen verwenden und benuterdefinierte Berechnungen für Felder und Elemente nutzen.

## **Inhalt**

- Standardberechnungen verwenden
- Benutzerdefinierte Berechnungen für Felder und Elemente

## **Zielgruppe**

Interessierte

## **Voraussetzungen**

MS Excel Grundlagen

### **Informationen**

Die Inhalte sind für ein Digital Blended Learning Training (online) und ein Präsenz-Training konzipiert.

#### **Inhalte im Überblick:**

- 2 Module
- 1 Lernvideos
- 2 Übungen
- Zusatz-Lernmaterial
- Ergänzendes Lernmaterial

### **Ihr Ansprechpartner**

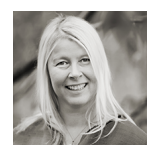

# **MS Excel 2019/365 - Blickpunkt: Datenmengen - Berechnungen in PivotTabellen**

**Kursnummer: 5218**

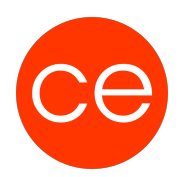

## **Andrea Nordhoff**

**Consultant Training & Development** Fon: 0221 | 29 21 16 - 13 E-Mail: training@ce.de